# 対応分析によるデータ解析\* ―― その3 ――

## 1.はじめに

前稿で説明 した正準対応分析 Canonical Correspondence analysis による分析を、本稿で も取り上げ、その理論と、データ解析にどのよう に応用するかについて説明する。終りに、対応分 析について、データ構造、理論と応用について考 察し、その解析の展望を述べることにする。

## 2.Canonical Correspondence Analysis (CCA)について

正準対応分析とは、対応分析と回帰分析を結び つけたものである。**Y**(n×p)は n 個の個体と p 変 数のデータ行列とし、**X**(n×m)を n 個の個体と m 個の変数をもつデータ行列とする。**Y** の変数ベク トル **y** を、**y**=(y1, y2, ... , yp)とし、**X** の変数ベク トル **x** を、**x**=(x1, x2, ... , xm)とする。CCA では、 元の変数 **y** と回帰による推定量^**y** を回帰モデル によって推定する。

 $\hat{\mathbf{v}}_i = b_0 + b_1x_{i1} + b_2x_{i2} + \dots + b_nx_{im}$ 

ここで、重回帰モデルの決定係数の平方

 $\mathbf{R}^2 = [r(\mathbf{y}, \hat{\mathbf{y}})]^2$ 

を最大にする。この解は固有値問題となるが、 CCA においては、correspondence analysis と同 様 **Y** は *χ*<sup>2</sup> 距離を用いて計算した S を用いる。即 ち、CCA では説明変数 **X** について行列

 $S = \frac{p_{ij} - p_{i} + p_{+j}}{\sqrt{p_{i} + p_{+j}}}$ 

\*キーワード:対応分析、正準対応分析、R \*\*関西学院大学名誉教授

### 中 山 慶一郎\*\*

の加重線形回帰によって得られる推定行列^**Y** が 得られる。行列Xに weight として、対角行列 **D**(pi+)1/2 を用いて、多重回帰を実行すると、係 数行列 **B**、**Y** の推定値^**Y** は次式で得られる。

**<sup>1/2</sup><b>S**  $\hat{Y} = D(pi+)^{1/2}XB$ 

 $\hat{\mathbf{Y}}$ の共分散行列  $\mathbf{S}^{\gamma\gamma}_Y$ は

 $\mathbf{S}^{\hat{\gamma}^\text{T}}\hat{\gamma}$   $=$   $\mathbf{S}_{\text{YX}}\mathbf{S}^{-1}$   $\text{XX}\mathbf{S}^\text{T}$   $\text{YX}$ 

となり、固有方程式は

 $(\mathbf{S}\hat{\mathbf{Y}}^{\mathrm{T}}\hat{\mathbf{Y}}-\lambda_{\mathrm{k}}\mathbf{I})\mathbf{u}_{\mathrm{k}}=0$ 

となる。上式から、CCA における固有値の対角 行列 *Λ* と固有ベクトル **U** が計算される。これら の値を用いて、CCA における n 個のデータの座 標と p 個の変数の座標が求まる。

 $\hat{U} = SU/\Lambda^{-1/2}$  $V = D(p_{+i})^{-1/2}U$  $\hat{\mathbf{V}} = \mathbf{D}(p_{i+})^{-1/2}\hat{\mathbf{U}}$  $\hat{\bf V}={\bf D}({\bf p_i}_+)$ <sup>-1/2</sup>**SU***Λ*<sup>-1/2</sup> **F**= $\hat{\mathbf{V}}$ *Λ*<sup>1/2</sup> **F**= $\mathbf{V}$ *Λ*<sup>1/2</sup>

標準座標 (Standard coordinates) は、個体 (row)については **V**、変数(column)について^**V** が得られ、主座標(Principal coordinate)は、**F** (row),^**F**(column)が求まる。

## 3.Canonical Correspondence Analysisの 応用について

CCA の目的は2つのデータセットの関連性に

あるが、前稿で試みに取り上げた2つの質問デー タでは分析結果の解釈が難しく、パラメータの推 定にも質問の形式からランク落ちが生じるという 問題点がある。回帰では独立変数から従属変数を 説明するという意味をいかし **Y** を質問群とし、**X** を **Y** を説明する Demographic variable に設定す るほうが分析目的に適合するものと考えて、前稿 の分析に継続して、**Y** を日本の Q 5(a, b, c)、ド イツの Q 4 (A, B, C) および X を各々 age, sex, school, revenue, size の Demographic variables の データ行列とする2つのモデルを設定して計算す る。

a.Q 4 を **X** について、回帰した計算結果1)は、 summary(Q 4.cca)で大略表示されるが、回帰式は  $cca$ (formula= $Q$ 4~age+sex+school+revenue+ size, data=Dv)

で示される。

Partitioning of mean squared contingency coefficient:

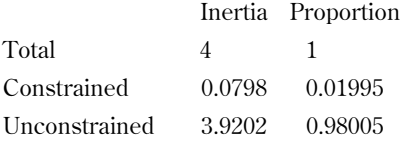

これから、制約式による Inertia(分散)の説明力 は2%程度にすぎない。また、Canonical axes の 固有値の合計は、0.0798で、Non-canonical axes の固有値の合計は、3.902である。他に **Y** の変数 の座標点(Species scores)が^**F**、データの点(Site scores)が<sup>心が</sup>得られる。グラフは、>plot(Q4.cca) で図では、**Y** の変数の点が座標の原点の近くに集 まり、データを表す点が散らばっており、**X** の変 数が Biplot(dashed arrows)で示されている。

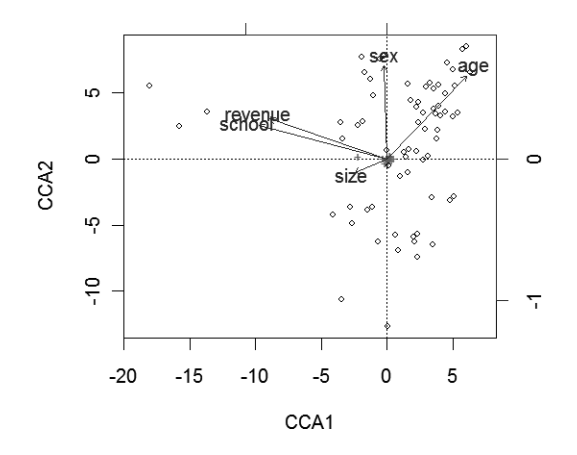

Biplot は **X** の変数の大きさと方向を示している。 b.確率実験を伴う分散分析を、vegan package を用いて算出2)すると、モデルは有意であり、変 数では、age, school が、軸では CCA 1 が有意で ある。

c.CCA の分析におけるデータ点のグラフを表示 し分布の状態を観察する3)。

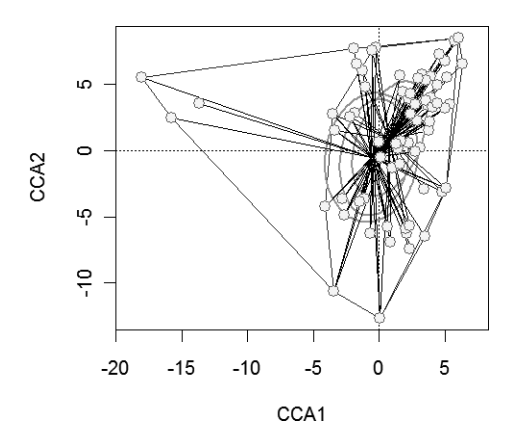

d. ここで、グラフ表示で、有用なものとして、 vegan の package から、**X** の変数のグラフに直交 する等高線を引くことにより、データの変動の様 子が観察することができる4)。

School, revenue の level とデータの分布

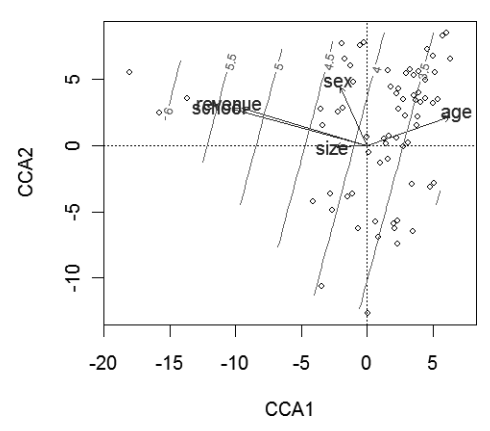

この図は、**X** の変数の水準によるデータの分布 を観察するのに便利である。学歴が高く、所得の 低いデータが集団から離れていることが観察され る。

e.モデル選択について、vegan には回帰分析に 通常含まれている最適な **X** の変数を選択するプ ログラムが含まれているので、それを利用する

March  $2011$  ―  $-181$  —

と、**Y** を説明する最適な **X** の変数を含むモデル を定めることができる5)。結果は、Q 4 を説明す る変数として、age, school をえらぶ model を選 択する。

f.異常値(Outlier)の検出

また、vegan のグラフ機能を使って outlier を 見つけ、データの性質を調べることも可能であ る。

- > fig<-ordiplot(Q 4.cca)
- > identify(fig,"sites")
- [1] 58 146 498 (498 は誤りで 502 とする)

この点は、グラフから、元のデータセットか ら、確かめる事ができる6)。

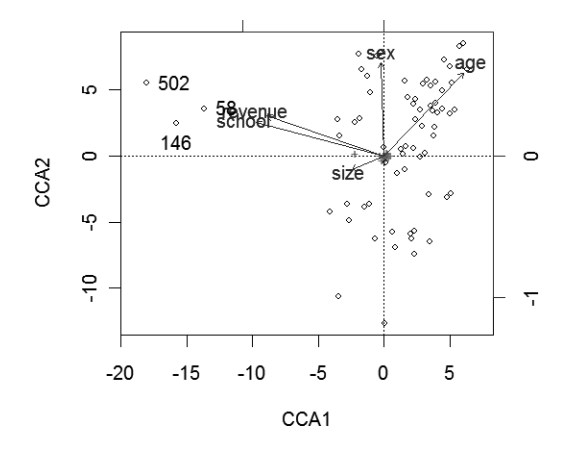

グラフからデータ番号 58, 146, 502 を outlier と して指定する。また、これらのデータを教育水準 が高く、収入が低く、若年層とみなすと、19人の 層が指定される。この中で、質問 QB 4 で5を選 択した人が outlier であることが分かる。

### 4.補 論

1.ここでは、参考までに package ade 4 を用い た、CCA を実行した結果を示す。vegan と同じ 結果をもたらすが、グラフ表示はかなり異なるが 内容的には同じである。 >library(ade 4)

>Q 4<-Ddata 1[,c(1:3)]

>Dv<-Ddata 1[,-c(1:3)]

>Q 4<-make.dummy(Q 4)

>Q 4<-data.frame(Q 4);Dv<-data.frame(Dv)

 $>$ colnames(Q 4)<-c("Q 4 A 1","Q 4 A 2","Q 4 A 3","

Q 4 A 4","Q 4 A 5","Q 4 B 1","Q 4 B 2","Q 4 B 3","Q 4 B 4","Q 4 B 5","Q 4 C 1","Q 4 C 2","Q 4 C 3","Q 4 C 4","Q 4 C 5")

 $>iv$ l<cca(Q 4,Dv,scan=FALSE) >plot(ivl)

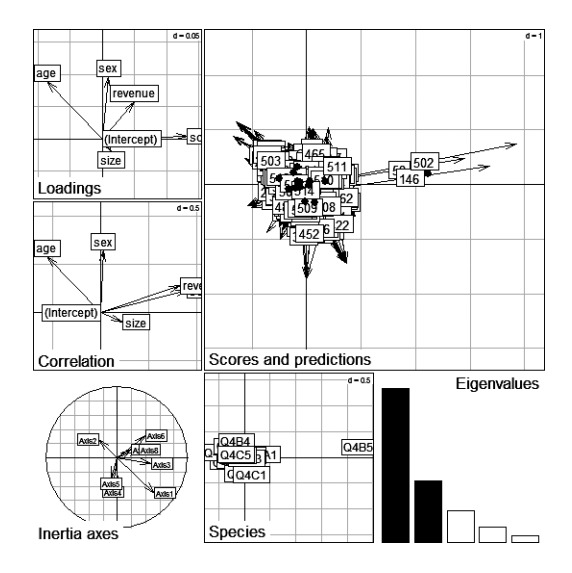

Signif. codes:  $0$ <sup>\*\*\*</sup>'0.001'\*\*'0.01'\*'0.05'.'0.1' '1 P values based on 999 permutations.

2. 日本のデータについて、Q 5 a, Q 5 b, Q 5 c と Demographic variables との、CCA 分析は、以 下の program を実行すればよい。

>Jdata 1[1:2,]

---

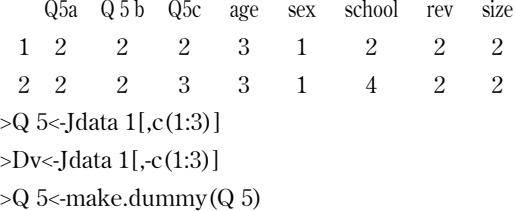

>library(vegan)

 $>Q$  5.cca<-cca( $Q$  5~,data=Dv)

>plot(Q 5.cca)

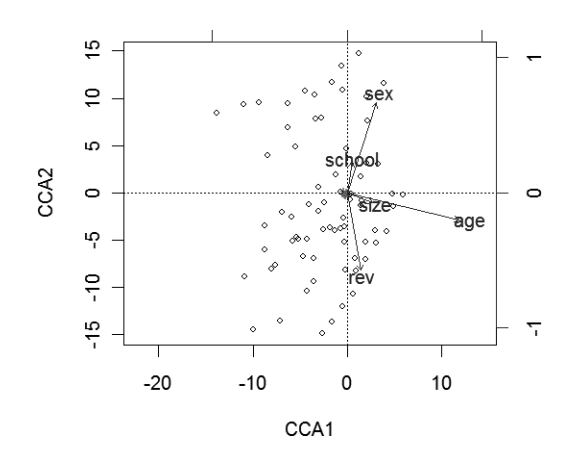

### 5.Correspondence Analysis のデータ分 析について

a.ここで、対応分析が適用されるデータ構造に ついて、簡単にふれておく。多変量解析の1つで ある correspondence analysis で分析されるデー タは、幾つかの質的変数 categorical variables に 対する測定単位の n×p のデータになっている。 これまで分析したデータは1つの質問が幾つかの 選択肢 ki を持つものであった。従ってデータ行 列は、n×∑ pi の、0, 1 の値をもつ binary matrix で表現される。2つ以上の質問を分析する場合は multiple correspondence analysis という。測定単 位が個体でなく集合体であるときは、データは n×p の行列で、その値は頻度 frequency を表し ている。従って、対応分析は多次元の分割表で表 わされる一般的なクロスデータで説明されること が多い。

b.分析の対象となるデータ **X** を n 列(個体)、p 行(変数)の表とする。この表で n 次元空間の p 個の点を示すものとすると、各点は変数を表し、 各次元は個体に対応する。点の座標は変数に対応 する個体のもつ値である。また、各点を p 次元 空間の n 個の点とすれば、点は個体を表し、各 次元は変数に対応し、点の座標は個体に対応する 変数のもつ値である。この関係はグラフ7)で表示 すると理解しやすい。

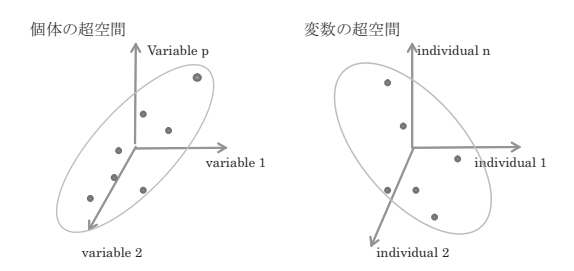

c. 次に問題となるのは、変数間の関連性、個体 間の類似性、またはその差を測定することにな る。これらは、距離という概念で測定されている が、距離の定義は分析手法によって極めて多くの 試みが存在する。CA では、カイ2二乗(χ<sup>2</sup>)距 離で表される。

CA における距離の定義は、カイ二乗距離で定 義される。行と列について、中心からの距離と正 規化を考慮して、次の関係がある。

行 aij と列 bij のプロファイル (observed row and column profile)  $\hat{\xi}$  ai=ni+/n, bj=n+j/n とす る。ただし、分割表(n×p)の各セルの値を nij と し、 表全体の合計を n とする。 表の周辺度数は、 行については ni+とし、列については n+j とす る。また、行と列の平均プロファイル(average row and column profile),  $r_i = \sum_i n_{ii}/n$ ,  $c_i = \sum_i n_{ii}/n$ とすると、各行と列の  $\chi^2$ -distance を{(a<sub>ij</sub>-c<sub>j</sub>)<sup>2</sup>/  $\rm c_j\times r_i$ } $^{1/2},$ { $\rm (b_{ij}-r_i)^2/r_i\times c_j$ } $^{1/2}$  と定義し、これらの 式を n 倍すると、元の表の *χ*<sup>2</sup> になる。これから 実際に計算する場合には、次式を用いる。

$$
\mathbf{S} = \frac{p_{ij} - p_{i+1}}{\sqrt{p_{i+1}}}
$$
  

$$
\mathbf{S} \triangleq \widehat{\boldsymbol{\tau}} \widehat{\boldsymbol{\eta}} \overline{\boldsymbol{\tau}} \overline{\boldsymbol{\tau}} \overline{\boldsymbol{\tau}} \boldsymbol{\tau} \boldsymbol{\tau} \mathbf{M} \overline{\boldsymbol{\tau}} \mathbf{S} = \mathbf{D}_{\mathbf{r}}^{-1/2} (\mathbf{P} - \mathbf{r} \mathbf{c}^{\mathrm{T}}) \mathbf{D}_{\mathbf{c}}^{-1/2}
$$

と書いて、**S** の特異値分解を用いて、

$$
S = UD_{\alpha}V^{T}
$$

$$
U^{T}U = V^{T}V = I
$$

となる。更に、

**SS**<sup>T</sup>=**U***Λ***U**<sup>T</sup> **S**<sup>T</sup>**S**=**V***Λ***V**<sup>T</sup>  $U<sup>T</sup>U=I$ **V**<sup>T</sup>**V**=**I D**2 <sup>α</sup>=*Λ*

CA は多変量のデータの元の位置関係を出来る だけ保存するような2,3次元の位置を求める手法 である。その手段として特異値分解を利用する。

**S**=**U***Λ***V**<sup>T</sup> において、**U** と **V** は左、右の特異ベ クトルで r 個の直交列をもつ行列である。*Λ* は、  $\delta$ <sub>1</sub>> ... >δ<sub>r</sub>>0の大きさをもつ特異値の対角行列で あ る。ま た、**S**=**U***Λ***V**<sup>T</sup>=∑<sup>r</sup> <sup>k</sup>=<sup>1</sup>δkukvT <sup>k</sup> と展開す ると、k=2 に対応する特異ベクトルと最初から 2つの特異値を用いて、

 $\hat{\mathbf{S}}=[(\mathbf{u}_1 \ \mathbf{u}_2)][\begin{matrix} \delta_1 \\ 0 \end{matrix}]$ 0  $\int_{\delta_2}^{0} |[(\mathbf{v}_1 \ \mathbf{v}_2)]^T$ 

ここで、α=0,1 として、

とすると、S は S のランク2の最小2乗近似であ る。この適合度は、(δ1+δ2)/∑ δ<sup>k</sup> である。上式  $\hat{\mathbf{\Sigma}} = \mathbf{F} \mathbf{G}^{\mathrm{T}} = [\delta_1^{\alpha} u_1, \delta_2^{\alpha} u_2] [\delta_1^{1-\alpha} v_1, \delta_2^{1-\alpha} v_2]^{\mathrm{T}} \succeq \hat{\mathcal{D}}$ 解する。但し、  $\delta_i^2 = \lambda_i (\lambda_i \! = \! \delta_i^{1/2})$ なる関係があり、  $\Lambda = \text{diag}(\lambda_i)$ 

$$
\alpha = 0 \oslash \xi \preceq,
$$
\n
$$
\mathbf{F} = [\mathbf{u}_1, \mathbf{u}_2], \mathbf{G} = [\delta_1 \mathbf{v}_1, \delta_2 \mathbf{v}_2] \Rightarrow
$$
\n
$$
\mathbf{F} = \mathbf{D}_r^{-1/2} \mathbf{U} \ (= \mathbf{V}), \ \mathbf{G} = \mathbf{D}_c^{-1/2} \mathbf{V} \Lambda (= \hat{\mathbf{F}})
$$
\n
$$
\alpha = 1 \oslash \xi \preceq,
$$
\n
$$
\mathbf{F} = [\delta_1 \mathbf{u}_1, \delta_2 \mathbf{u}_2], \mathbf{G} = [\mathbf{v}_1, \mathbf{v}_2] \Rightarrow
$$
\n
$$
\mathbf{F} = \mathbf{D}_c^{-1/2} \mathbf{U} \Lambda (= \hat{\mathbf{V}}), \mathbf{G} = \mathbf{D}_r^{-1/2} \mathbf{V} (= \mathbf{F})
$$

ど ち ら も、standard coordinates と principal coordinates を組み合わせた座標でグラフ化され て、表示されることが多い8)。

### 6.まとめ

多変量解析は多くの変数を処理する統計的現象 を取り扱っている。多変量回帰分析に代表される 統計モデルは、母集団が抽出された標本からモデ ルのパラメータを推定する構造を持っているが、

| × |  |  |
|---|--|--|
|   |  |  |
|   |  |  |

1) データ行列 Y(Q 4) X(Demographic Variable)(Dv)

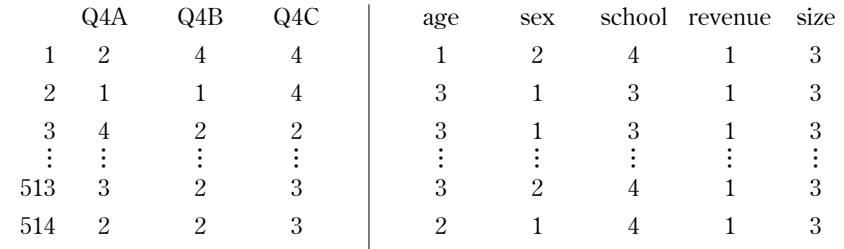

もう一方では、データから母集団の構造を発見す るデータマイニング(data mining)の性格を 持っている。データ解析の立場からみると、現代 では、企画された調査資料を分析する以外に、大 量の複雑なデータが、グローバル化した世界の多 方面の機関から急速に集まる事態になっている。 このような環境に適応する統計分析と、それを支 える計算能力の整備が必要となる。多次元のデー タを縮約する correspondence analysis の手法も、 そのような局面に向いているものである。探索的 多変量解析の諸手法は多次元から縮約された次元 でのグラフ表示によるパターン認識を目的として いる。このような観点からみると現在の統計理論 の展開が理解できるように感じる。R の package である vegan, ade 4 など ecology,環境問題で、 Ordination を分析する方法や、概念には統計分析 に重要な視点を与えるものであろう。

#### 参考文献

- 1) M. Greeanncre (2007) Correspondence Analysis in Practice, Chapman & Hall/CDC
- 2) Julian Izenman (2008) Modern Multivariate Statistical Technuques, Spriger
- 3)P. Legendre and L. Legendre (2000) Numerical Ecology,2nd, ed, Elsevier
- 4)ヴェナブルス、リプリー(2009)S―PLUS による 統計解析、第2版、Springer
- 5)F. Cox and A. Cox (2000) Multidimensional Scaling,2nd, ed, Chapman & Hall/CDC
- 6)L. Rizzo (2008) Statistical Computing with R, Chapman & Hall/CDC
- 7) S. Dray & Dufour The ade 4 Package: Implementing the Duality Diagram for Ecologists, Journal of Statistical Software 2007/9, vol. 22

Y は、各質問は 5 つの選択肢を持つので、binary data に変換してから分析する。X はそのまま用いる ことにする。R による Program は、CCA は、Package, vegan, ade 4 に装備されている。どちらも Ecological, Environmental Data の分析のために開発されているが、vegan の方が使いやすいようであ る。 >library(vegan) #package を load する。 >Q 4<-make.dummy(Q 4) #Q 4 を binary data に変換する。  $>$ colnames(Q 4)<-c("Q 4 A 1","Q 4 A 2","Q 4 A 3","Q 4 A 5","Q 4 B 1","Q 4 B 2",Q 4 B 3","Q 4 B 4", "Q 4 B 5","Q 4 C 1","Q 4 C 2","Q 4 C 3","Q 4 C 4","Q 4 C 5") #列名を入力する。 >Q 4.cca<-cca(Q 4~.,data=Dv) #CCA を実行する。 > Q 4.cca Call: cca(formula= $Q$ 4 $\sim$ age+sex+school+revenue+size,data=Dv) Inertia Rank Total 4.00000 Constrained 0.07979 5 Unconstrained 3.92021 12 Inertia is mean squared contingency coefficient Eigenvalues for constrained axes: CCA<sub>1</sub> CCA<sub>2</sub> CCA<sub>3</sub> CCA<sub>4</sub> CCA<sub>5</sub> 0.045532 0.018290 0.009373 0.004532 0.002066 Eigenvalues for unconstrained axes: CA 1 CA 2 CA 3 CA 4 CA 5 CA 6 CA 7 CA 8 CA 9 CA 10 CA 11 CA 12

0.5651 0.4881 0.4017 0.3951 0.3353 0.3141 0.2917 0.2691 0.2482 0.2257 0.2036 0.1825 >summary(Q 4.cca) #実行結果の要約

Call:

cca(formula= $Q$ 4 $\sim$ age+sex+school+revenue+size,data=Dv)

Partitioning of mean squared contingency coefficient:

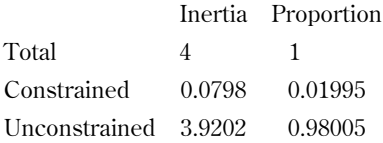

Eigenvalues, and their contribution to the mean squared contingency coefficient

Importance of components

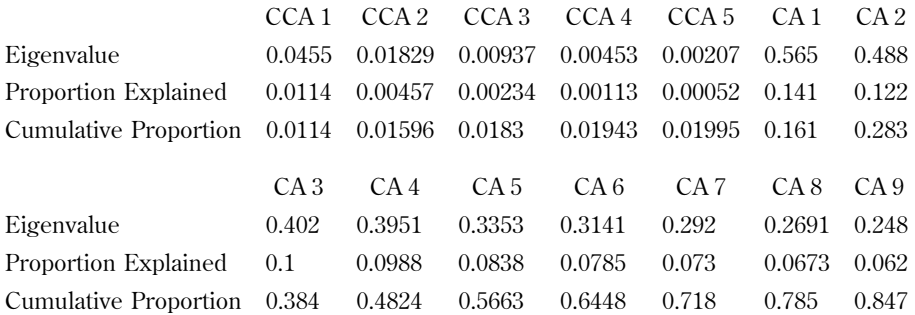

March 2011 —  $-185-$ 

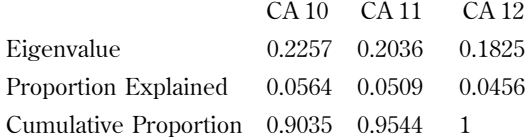

Accumulated constrained eigenvalues

Importance of components:

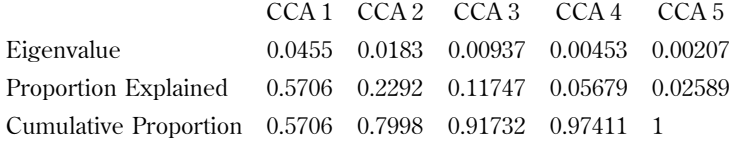

Scaling 2 for species and site scores

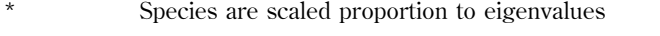

\* Sites are unscaled weighted disperion equal on all dimensions

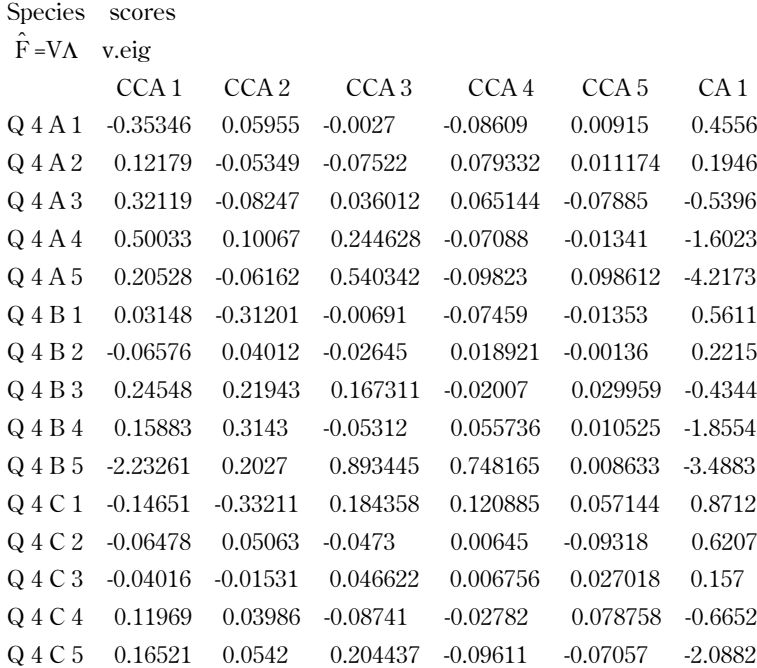

Site scores (weighted averages of species scores)

 $\hat{V} = D(p_{i+})^{-1/2}\hat{U}$  wa CCA<sub>1</sub> CCA<sub>2</sub> CCA<sub>3</sub> CCA<sub>4</sub> CCA<sub>5</sub> CA<sub>1</sub> 1 2.93059 5.47956 -7.6727 7.8885 16.2084 -1.52171 2 -1.48098 -3.87464 -3.4503 -13.8656 12.001 0.339322 3 2.7071 3.48861 6.0768 -3.3476 -17.4167 -0.3164 513 1.57596 -1.05094 1.9981 6.6804 -8.5818 0.008163 514 0.11614 -0.52277 -1.9576 7.724 5.9434 0.195311 Site constraints (linear combination of constraining variables) U u CCA 1 CCA 2 CCA 3 CCA 4 CCA 5 CA 1

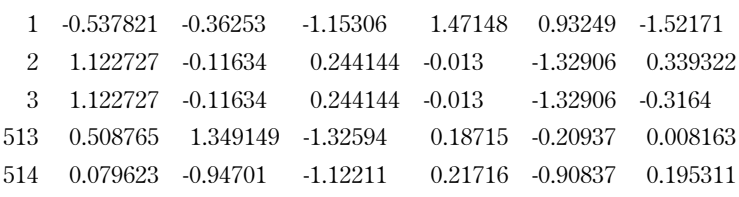

#### Biplot scores for constraining variables

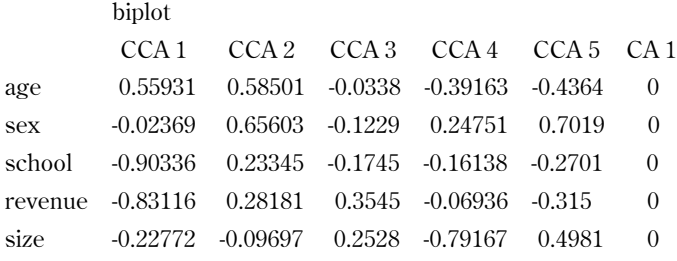

#### $2)$  > library(vegan)

This is vegan 1.17-4

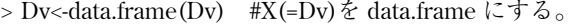

> anova(Q 4.cca) #Model の分散分析を行う。

Permutation test for cca under reduced model

```
Model: cca(formula=Q4\simage+sex+school+revenue+size,data=Dv)
```
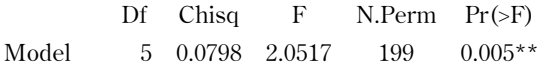

```
Residual 504 3.9202
```

```
---
```

```
Signif. codes: 0'***'0.001'**'0.01'*'0.05'.'0.1' '1
回帰モデルは有意であることが分かる。
> anova(Q 4.cca,by="term",step=200) #各変数毎に分散分析を行う。
```
Permutation test for cca under reduced model

```
Terms added sequentially (first to last)
```

```
Model: cca(formula = Q 4\simage+sex+school+revenue+size,data=Dv)
```
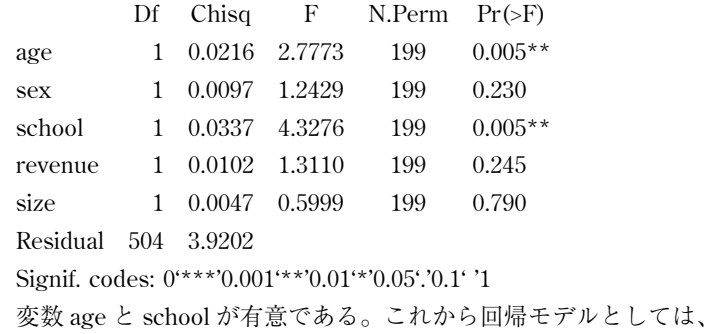

> anova(Q 4.cca,by="margin",perm=500) #統計実験を行ってモデルを探す。

Permutation test for cca under reduced model(Permutation test については、参考文献[3]に詳細な例 がある。)

Marginal effects of terms

Model: cca(formula =  $Q$  4 $\sim$ age+sex+school+revenue+size,data=Dv)

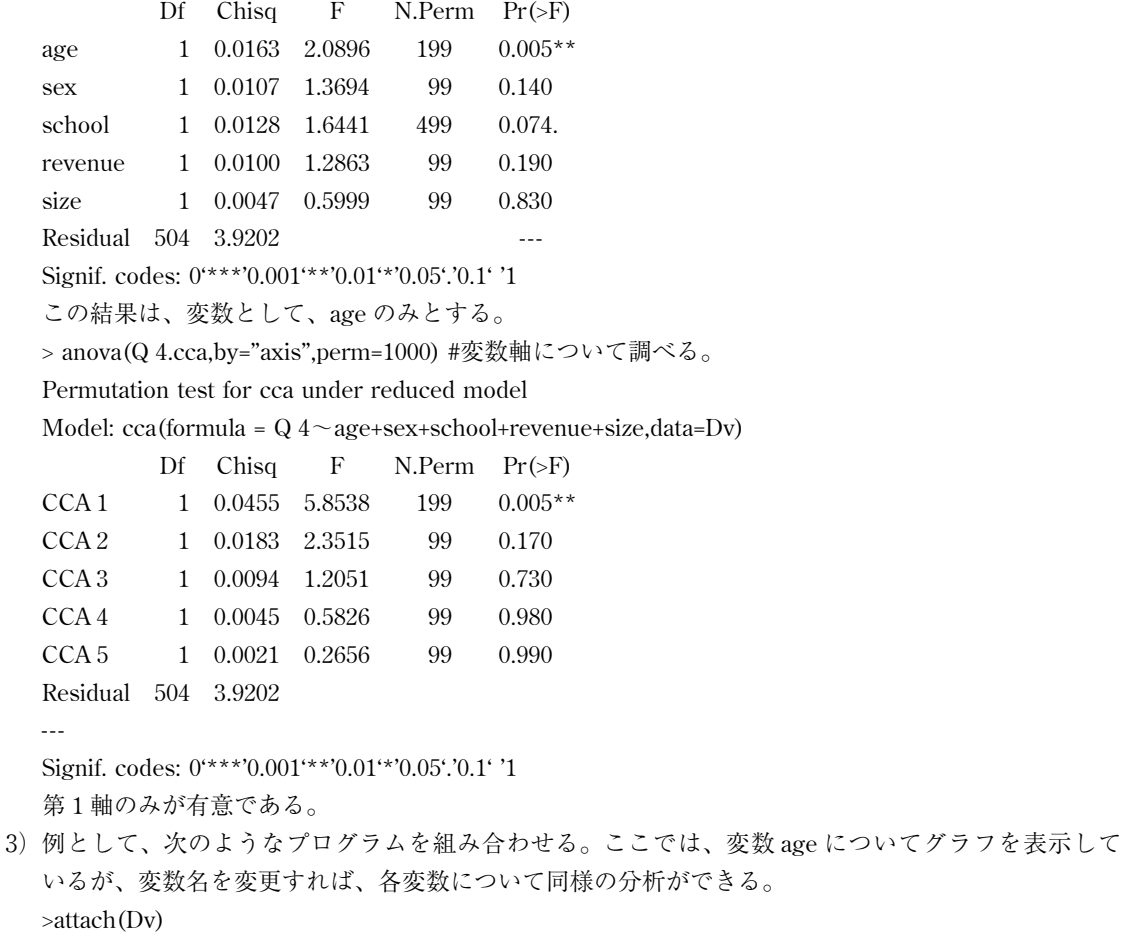

>plot(Q 4.cca,disp="sites",type="n")

>ordihull(Q 4.cca,age,col="blue") #convexhull のグラフを描く。

>ordiellipse(Q 4.cca,age,col=3,lwd=2) #楕円形を描く。

>ordispider(Q 4.cca,age,col="red") #中心より各点への直線を描く。

>points(Q 4.cca,disp="sites"pch=21,col="red",bg="yellow",cex=1.3)

```
4)> Q 4.cca.fit<-envfit(Q 4.cca~.,data=Dv,perm=1000)#変数の Biplot を計算
  > Q 4.cca.fit
  ***VECTORS
           CCA1 CCA2 r2 Pr(\geq r)age 0.944038 0.329838 0.0420 0.000999***
  sex -0.418106 0.908398 0.0230 0.005994**
  school -0.965910 0.258879 0.1086 0.000999***
  revenue -0.958399 0.285433 0.0958 0.000999***
  size -0.999805 -0.019755 0.0058 0.226773
  ---
  Signif. codes: 0'***'0.001'**'0.01'*'0.05'.'0.1' '1
  P values based on 1000 permutations.
  > plot(Q 4.cca, dis='sites")> plot(Q 4.cca.fit) #Biplot のグラフを描く。
  > attach(Dv)
  > ordisurf(Q 4.cca,school,add=TRUE)
  Loading required package: mgcv
  vegan の関数 envfit は cca の biplot に類似した結果をもたらすようである。また、関数
  ordisurf は変数の smooth surfaces を示す。
5)> mod 1<-cca(Q 4~.,Dv) #すべての変数を含むモデル。
  > mod 0<-cca(Q 4~1,Dv) #定数項のみ含むモデル。
  > mod<-step(mod 0,scope=formula(mod 1),test="perm")
  Start: AIC=1269.3
  Q4~1
            Df AIC F N.Perm Pr(>F)
  + school 1 1266.3 4.9639 199 0.005**
  + revenue 1 1266.9 4.3954 199 0.005**
  + age 1 1268.5 2.7584 199 0.005**
  <none> 1269.3
  + sex 1 1270.1 1.1882 99 0.310
  + size 1 1270.5 0.8249 99 0.630
  ---
  Signif. codes: 0'***'0.001'**'0.01'*'0.05'.'0.1' '1
  Step: AIC=1266.34
  Q4~school
            Df AIC F N.Perm Pr(>F)
  + age 1 \t1266.3 \t2.0786 \t199 \t0.015*<none> 1266.3
  + revenue 1 1267.1 1.2617 99 0.250
  + sex 1 1267.1 1.2338 99 0.250
  + size 1 1267.7 0.6292 99 0.760
  -school 1 1269.3 4.9639 199 0.005**
```
---

```
Signif. codes: 0^{\star\star\star\star}'0.001'*'0.01'*'0.05'.'0.1' '1
  Step: AIC=1266.26
  Q 4~school+age
           Df AIC F N.Perm Pr(>F)
  <none> 1266.3
  -age 1 1266.3 2.0786 199 0.040*
  + sex 1 1267.0 1.2922 99 0.200
  + revenue 1 1267.0 1.2687 99 0.200
  + size 1 1267.7 0.5923 99 0.830
  -school 1 1268.5 4.2768 199 0.005**
  ---
  Signif. codes: 0'***'0.001'**'0.01'*'0.05'.'0.1' '1
  > mod #最適なモデル。
  Call: cca(formula = Q 4 \sim school+age,data=Dv)
              Inertia Rank
  Total 4.00000
  Constrained 0.05488 2
  Unconstrained 3.94512 12
  Inertia is mean squared contingency coefficient
  > modb<-step(mod 1,scope=list(lower=formula(mod 0),
  + upper=formula(mod 1),trace=0)) #model 0 と model 1 の範囲で最適なモデル
  (modb)を探すプログラムを実行する。
  >modb
  Call: cca(formula = Q 4 ~ age+school,data=Dv)
              Inertia Rank
  Total 4.00000
  Constrained 0.05488 2
  Unconstrained 3.94512 12
  Inertia is mean squared contingency coefficient
  > modb$anova
       Step Df Deviance Resid. Df Resid. Dev AIC
  1 NA NA -6 5997.916 1269.026
  2 -size 1 7.138631 -5 6005.055 1267.633
  3 -revenue 1 15.601322 -4 6020.656 1266.956
  4 -sex 1 15.374695 -3 6036.031 1266.257
  最適モデルは、いずれの計算でも同じである。
6)> Ddata 1[1:2,] #参考までに元のデータセットの一部を表示する。
    Q 4 A Q 4 B Q 4 C age sex school revenue size
  12 4 4 1 2 4 1 3
  21 1 4 3 1 3 1 3
  1
  2
  > attach(Ddata 1)
  >subset(Ddata 1,age==1&school==6&revenue==2)
```
― ― 190 社 会 学 部 紀 要 第111 号

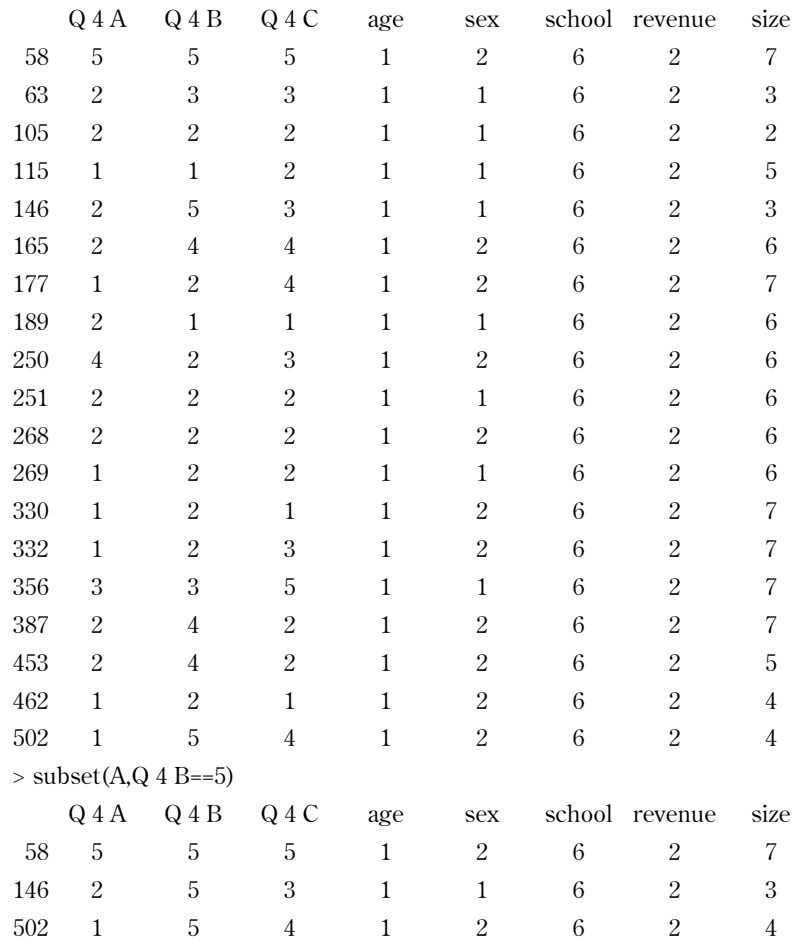

7)このグラフは文献7)を利用している。

8) 個々の記号 F, G は CCA の解説の記号 V, F と異なるが (=V) のように注釈をつけている。実際には、 R の package の manual の plot の scale の説明を参照されたい。

## Statistical data analysis using correspondence analysis

### **ABSTRACT**

Based on previous research, this research examines the applications of canonical correspondece analysis  $(CCA)$  of data using R.  $CCA$  is combined with correspondence analysis for regression analysis. Question variable is connected to the demographic variables to develop geometric data analysis in correspondence analysis. From the point of view of statistical theory, such analysis has many interesting implications. CCA has wide application in the field of numerical ecology, such as in Ordination analysis. It is hoped that an exploratory multivariate statistical analysis will contribute to the field of social science.

**Key Words :** correspondence analysis, canonical correspondence analysis, R